# Package 'quantregForest'

December 19, 2017

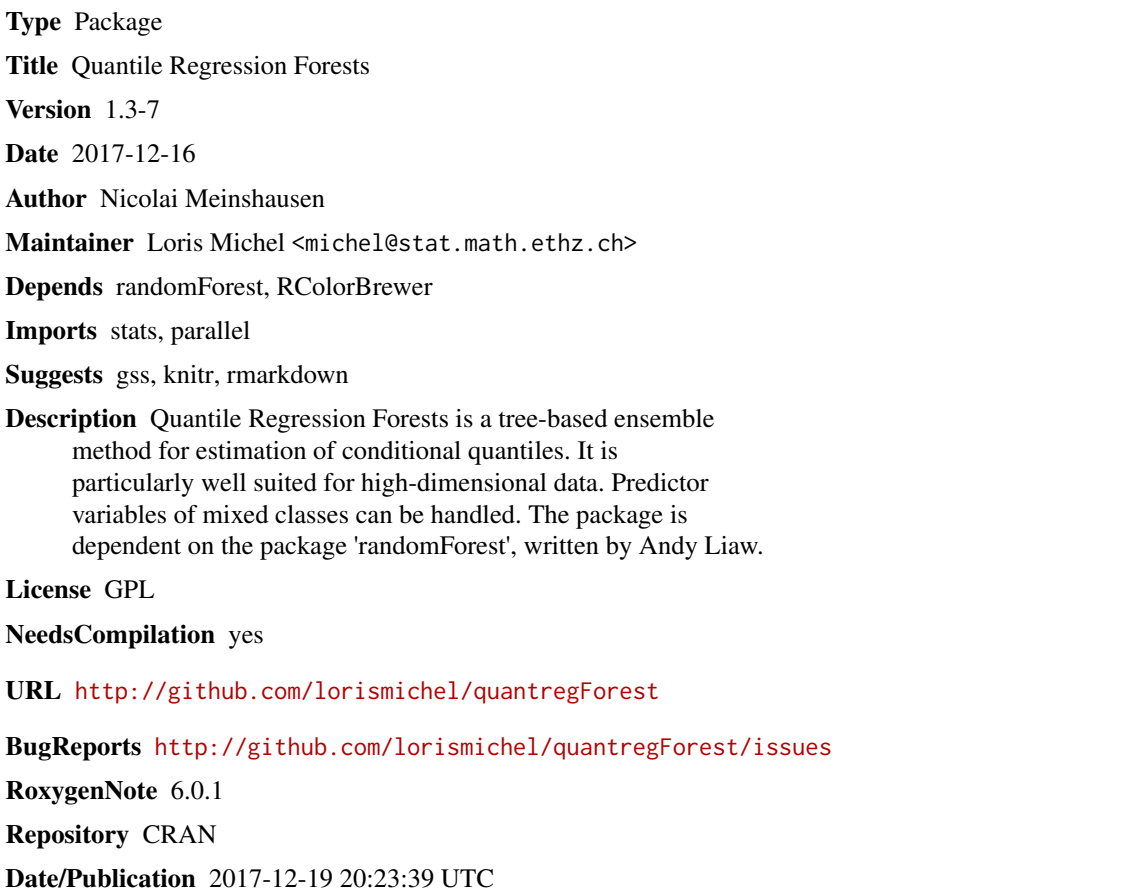

# R topics documented:

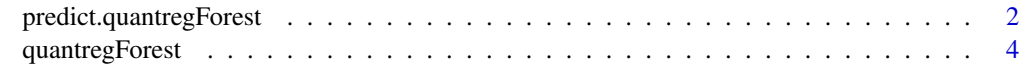

**Index** [8](#page-7-0) **8** 

<span id="page-1-1"></span><span id="page-1-0"></span>predict.quantregForest

*Prediction method for class quantregForest*

#### Description

Prediction of test data with quantile regression forests.

### Usage

```
## S3 method for class 'quantregForest'
predict(object, newdata = NULL,
                        what = c(0.1, 0.5, 0.9), ...
```
# Arguments

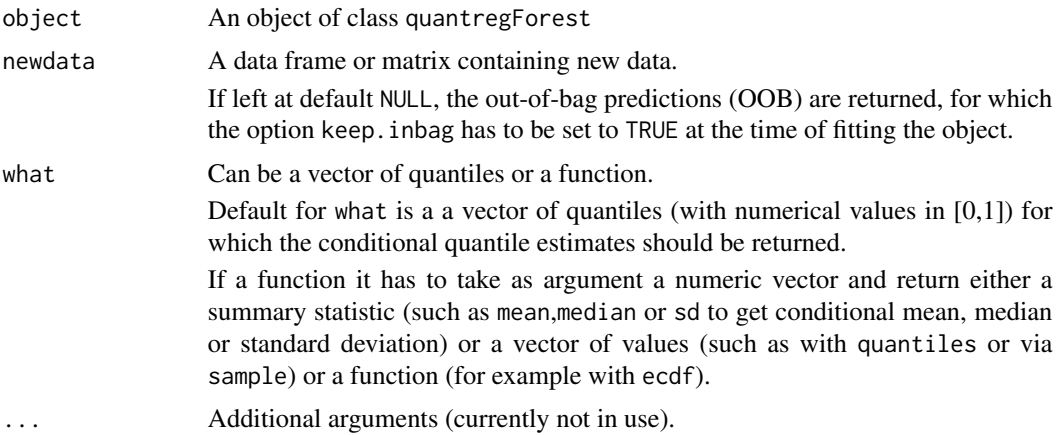

#### Value

A vector, matrix or list.

If what is a vector with desired quantiles (the default is what= $c(0.1,0.5,0.9)$ ), a matrix with one column per requested quantile returned.

If just a single quantile is specified (for example via what=0.5), a vector is returned.

If what is a function with numerical return value (for example via what=function(x) sample(x,10,replace=TRUE) to sample 10 new observations from conditional distribution), the output is also a matrix (or vector if just a scalar is returned).

If what has a function as output (such as what=ecdf), a list will be returned with one element per new sample point (and the element contains the desired function).

#### Author(s)

Nicolai Meinshausen, Christina Heinze

<span id="page-2-0"></span>predict.quantregForest 3

#### See Also

[quantregForest](#page-3-1), [predict.quantregForest](#page-1-1)

# Examples

```
################################################
## Load air-quality data (and preprocessing) ##
################################################
data(airquality)
set.seed(1)
## remove observations with mising values
airquality <- airquality[ !apply(is.na(airquality), 1,any), ]
## number of remining samples
n <- nrow(airquality)
## divide into training and test data
indextrain <- sample(1:n,round(0.6*n),replace=FALSE)
Xtrain <- airquality[ indextrain,2:6]
Xtest <- airquality[-indextrain,2:6]
Ytrain <- airquality[ indextrain, 1]
Ytest <- airquality[-indextrain,1]
################################################
## compute Quantile Regression Forests ##
################################################
qrf <- quantregForest(x=Xtrain, y=Ytrain)
qrf <- quantregForest(x=Xtrain, y=Ytrain, nodesize=10,sampsize=30)
## predict 0.1, 0.5 and 0.9 quantiles for test data
conditionalQuantiles <- predict(qrf, Xtest)
print(conditionalQuantiles[1:4,])
## predict 0.1, 0.2,..., 0.9 quantiles for test data
conditionalQuantiles <- predict(qrf, Xtest, what=0.1*(1:9))
print(conditionalQuantiles[1:4,])
## estimate conditional standard deviation
conditionalSd <- predict(qrf, Xtest, what=sd)
```

```
## estimate conditional mean (as in original RF)
conditionalMean <- predict(qrf, Xtest, what=mean)
print(conditionalMean[1:4])
## sample 10 new observations from conditional distribution at each new sample
newSamples <- predict(qrf, Xtest,what = function(x) sample(x,10,replace=TRUE))
print(newSamples[1:4,])
## get ecdf-function for each new test data point
## (output will be a list with one element per sample)
condEcdf <- predict(qrf, Xtest, what=ecdf)
condEcdf[[10]](30) ## get the conditional distribution at value 30 for i=10
## or, directly, for all samples at value 30 (returns a vector)
condEcdf30 <- predict(qrf, Xtest, what=function(x) ecdf(x)(30))
print(condEcdf30[1:4])
## to use other functions of the package randomForest, convert class back
class(qrf) <- "randomForest"
importance(qrf) ## importance measure from the standard RF
```
<span id="page-3-1"></span>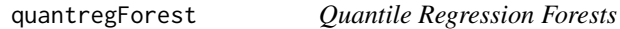

# Description

Quantile Regression Forests infer conditional quantile functions from data

# Usage

```
quantregForest(x,y, nthreads=1, keep.inbag=FALSE, ...)
```
#### Arguments

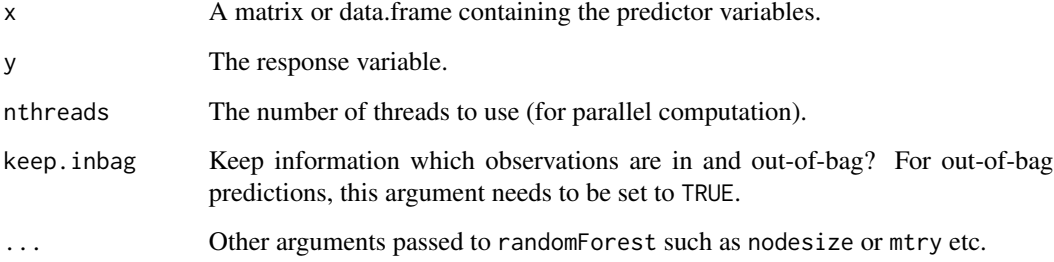

<span id="page-3-0"></span>

# <span id="page-4-0"></span>quantregForest 5

## Details

The object can be converted back into a standard randomForest object and all the functions of the randomForest package can then be used (see example below).

The response y should in general be numeric. However, some use cases exists if y is a factor (such as sampling from conditional distribution when using for example what=function(x) sample(x,10)). Trying to generate quantiles will generate an error if y is a factor, though.

Parallel computation is invoked by setting the value of nthreads to values larger than 1 (for example to the number of available CPUs). The argument only has an effect under Linux and Mac OSX and is without effect on Windows due to restrictions on forking.

## Value

A value of class quantregForest, for which print and predict methods are available. Class quantregForest is a list of the following components additional to the ones given by class randomForest:

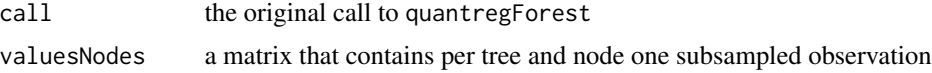

# Author(s)

Nicolai Meinshausen, Christina Heinze

## References

N. Meinshausen (2006) "Quantile Regression Forests", Journal of Machine Learning Research 7, 983-999 <http://jmlr.csail.mit.edu/papers/v7/>

#### See Also

[predict.quantregForest](#page-1-1)

# Examples

```
################################################
## Load air-quality data (and preprocessing) ##
################################################
```

```
data(airquality)
set.seed(1)
```

```
## remove observations with mising values
airquality <- airquality[ !apply(is.na(airquality), 1,any), ]
```

```
## number of remining samples
n <- nrow(airquality)
```
## divide into training and test data

```
indextrain <- sample(1:n,round(0.6*n),replace=FALSE)
Xtrain <- airquality[ indextrain,2:6]
Xtest <- airquality[-indextrain,2:6]
Ytrain <- airquality[ indextrain, 1]
Ytest <- airquality[-indextrain,1]
################################################
## compute Quantile Regression Forests ##
################################################
qrf <- quantregForest(x=Xtrain, y=Ytrain)
qrf <- quantregForest(x=Xtrain, y=Ytrain, nodesize=10,sampsize=30)
## for parallel computation use the nthread option
## qrf <- quantregForest(x=Xtrain, y=Ytrain, nthread=8)
## predict 0.1, 0.5 and 0.9 quantiles for test data
conditionalQuantiles <- predict(qrf, Xtest)
print(conditionalQuantiles[1:4,])
## predict 0.1, 0.2,..., 0.9 quantiles for test data
conditionalQuantiles <- predict(qrf, Xtest, what=0.1*(1:9))
print(conditionalQuantiles[1:4,])
## estimate conditional standard deviation
conditionalSd <- predict(qrf, Xtest, what=sd)
print(conditionalSd[1:4])
## estimate conditional mean (as in original RF)
conditionalMean <- predict(qrf, Xtest, what=mean)
print(conditionalMean[1:4])
## sample 10 new observations from conditional distribution at each new sample
newSamples <- predict(qrf, Xtest,what = function(x) sample(x,10,replace=TRUE))
print(newSamples[1:4,])
## get ecdf-function for each new test data point
## (output will be a list with one element per sample)
condEcdf <- predict(qrf, Xtest, what=ecdf)
condEcdf[[10]](30) ## get the conditional distribution at value 30 for i=10
## or, directly, for all samples at value 30 (returns a vector)
condEcdf30 <- predict(qrf, Xtest, what=function(x) ecdf(x)(30))
print(condEcdf30[1:4])
## to use other functions of the package randomForest, convert class back
class(qrf) <- "randomForest"
```

```
importance(qrf) ## importance measure from the standard RF
```
#### #####################################

# quantregForest 7

## out-of-bag predictions and sampling ##################################

## for with option keep.inbag=TRUE qrf <- quantregForest(x=Xtrain, y=Ytrain, keep.inbag=TRUE)

## or use parallel version ## qrf <- quantregForest(x=Xtrain, y=Ytrain, nthread=8)

## get quantiles  $oobQuantiles \leftarrow predict(qrf, what = c(0.2, 0.5, 0.8))$ 

## sample from oob-distribution oobSample  $\leq$  predict( qrf, what= function(x) sample(x,1))

# <span id="page-7-0"></span>Index

∗Topic regression quantregForest, [4](#page-3-0) ∗Topic tree quantregForest, [4](#page-3-0)

predict.quantregForest, [2,](#page-1-0) *[3](#page-2-0)*, *[5](#page-4-0)*

quantregForest, *[3](#page-2-0)*, [4](#page-3-0)